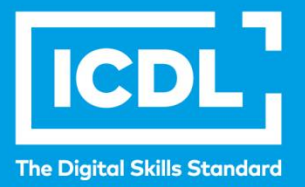

# **ICDL Workforce OBRADA TEKSTA**

Syllabus 6.0

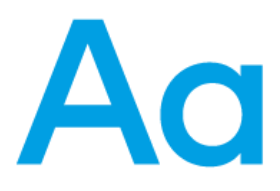

**Nastavni plan**

icdl.org

#### **Svrha**

U ovom dokumentu je detaljno opisan nastavni plan za ICDL modul Obrada teksta. Nastavni plan kroz ishode opisuje znanja i veštine koje kandidat treba da poseduje da bi položio test za ovaj modul. Nastavni plan predstavlja osnov za teorijski i praktični deo testa za ovaj modul.

#### **Copyright © 1997 -2019 ICDLFoundation**

Sva prava zadržana. Nijedan deo ovog dokumenta, bez izuzetka, se ne sme reporodukovati bez prethodnog odobrenja ICDL Fondacije. Zahtevi za dobijanje odobrenja se dostavljaju Regionalnoj ICDL kancelariji u Beogradu.

#### **Odricanje od odgovornosti**

Iako je ICDL Fondacija pažljivo pripremala ovaj dokument, ICDL Fondacija, kao izdavač, i Regionalna ICDL kancelarija u Beogradu, ne garantuju apsolutnu tačnost informacija sadržanih u nastavnom planu niti snose odgovornost za bilo koju grešku, propust, netačnost, gubitke niti štete koje mogu nastati na osnovu sadržanih informacija ili bilo kog uputstva ili saveta iz ovog teksta. ICDL Fondacija zadržava pravo da vrši izmene, po sopstvenom nahođenju u bilo koje vreme bez prethodne najave.

ECDL Foundation is a registered business name of The European Computer Driving Licence Foundation Limited. European Computer Driving Licence, ECDL and related logos are all registered Trade Marks of ECDL Foundation. All rights reserved.

## **Modul - Obrada teksta**

Ovaj modul obuhvata osnovne koncepte i veštine potrebne za efikasno korišćenje aplikacija za obradu teksta za kreiranje dokumenata.

### **Ciljevi modula**

Uspešan kandidat će biti osposobljen da:

- Upravlja dokumentima i sačuva ih u različitim formatima na računaru ili u klaudu ("oblaku").
- Koristi dostupne opcije za pomoć, prečice i go to alate za povećanje produktivnosti.
- Formira i uređuje tekstualne dokumente koji će biti spremni za deljenje i distribuciju.
- Primeni različite alate i stilove da bi poboljšao izgled dokumenta i da prepozna dobru praksu u izboru odgovarajućih opcija formatiranja.
- Ubaci tabele, slike i crteže u dokument.
- Pripremi dokument za slanje cirkularnog pisma.
- Izvrši podešavanje stranica dokumenta, proveri i ispravi pravopisne greške pre štampanja dokumenta.

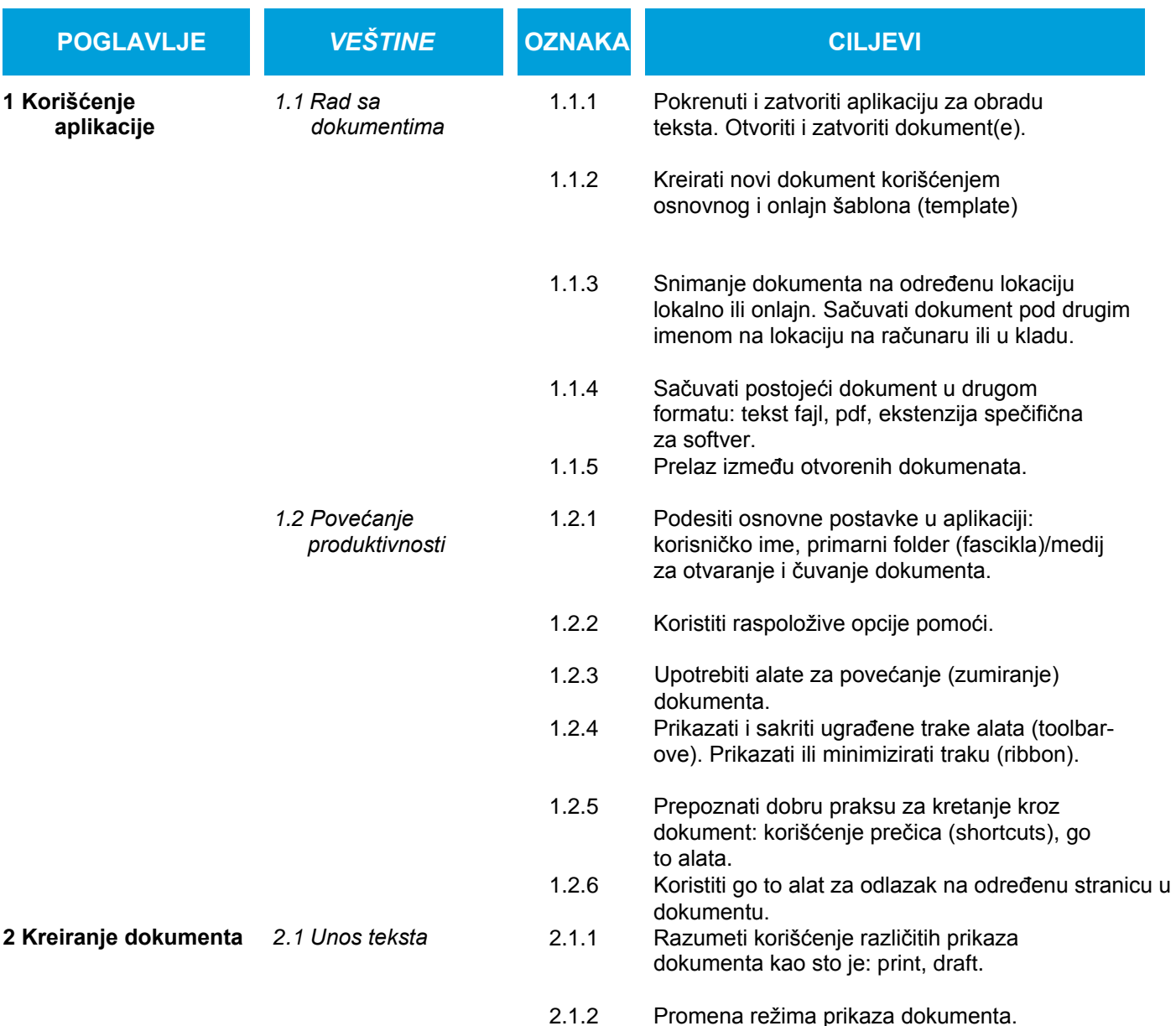

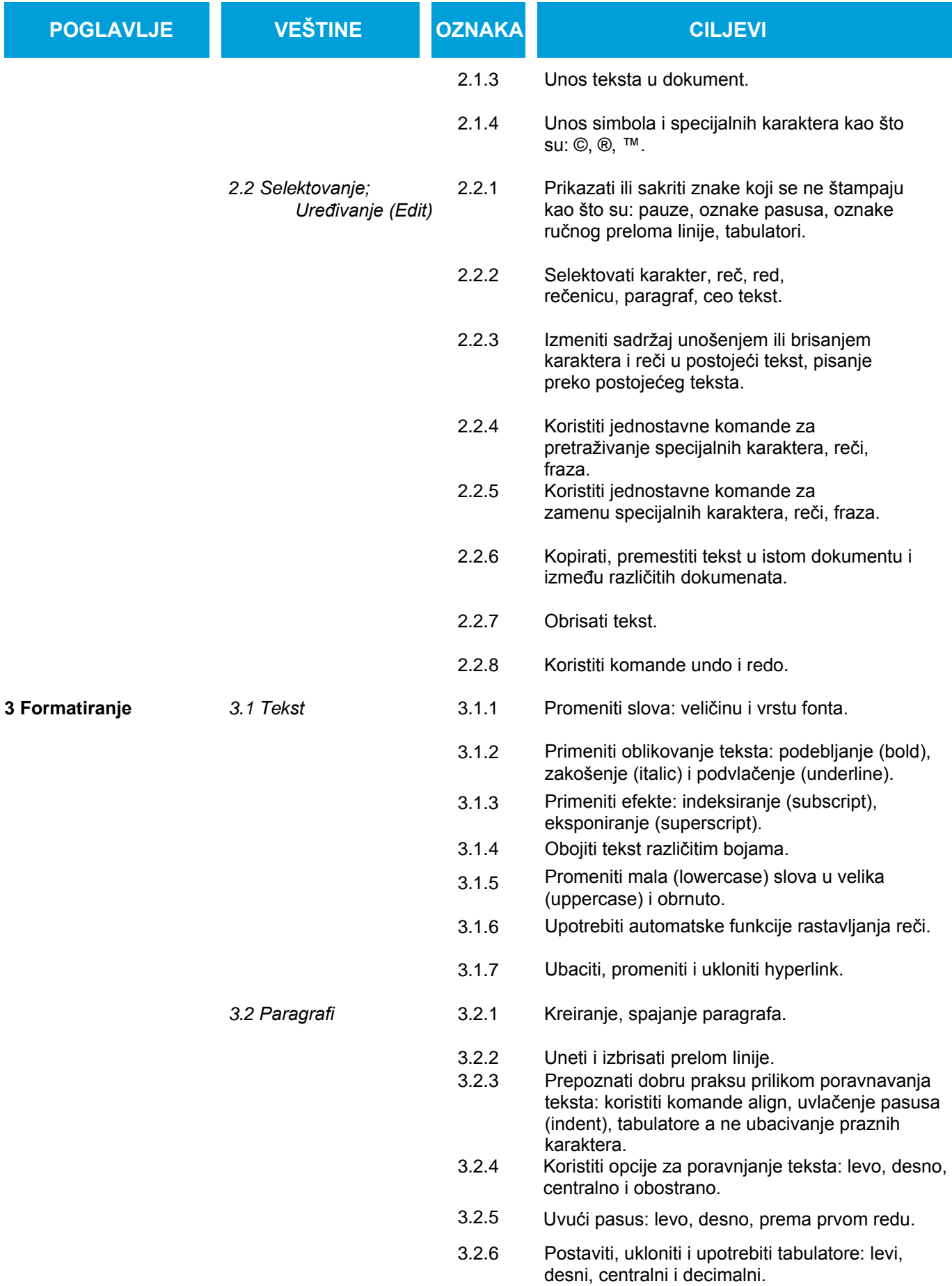

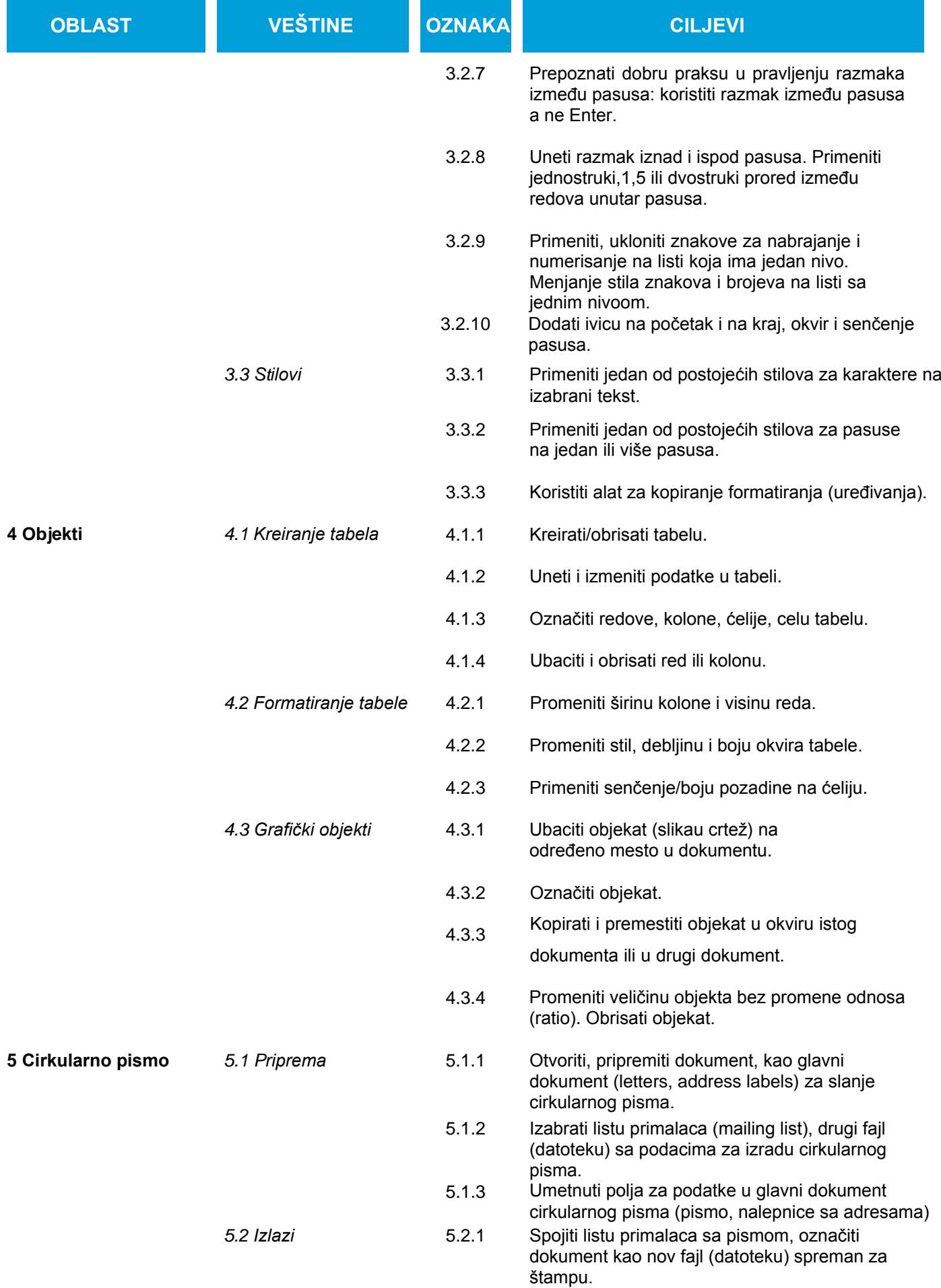

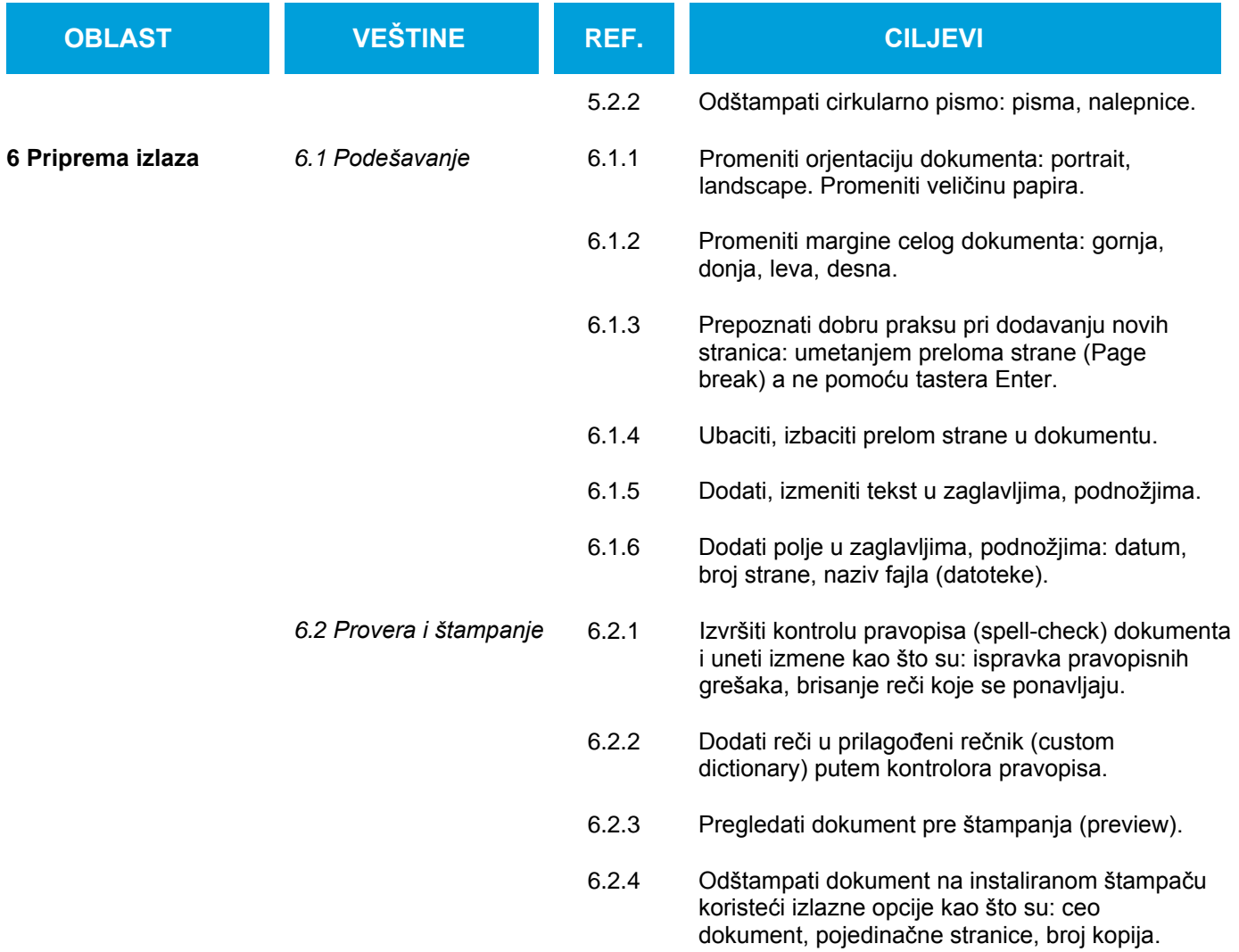